## uc3m | Universidad Carlos III de Madrid

### **Practical Exercise: Development of a Recursive Descent Interpreter**

In this guided practical exercise, we will approach the design of an Interpreter with basic resources to review the main concepts of a Recursive Descent Parser. To avoid dealing with a large and complicated grammar, we will restrict the domain to the typical arithmetic expression calculator. This way, we can obtain results with a reduced number of production rules.

We will begin with a very elementary approach, and complicate it in successive steps:

- 1. A parser for very simple operations.
- 2. A calculator for very simple operations (Parser + Semantic Routines).
- 3. Inclusion of expressions with parentheses.
- 4. Inclusion of operator precedence, and unary signs.

#### **2. A calculator for very simple operations (Parser + Semantic Actions)**

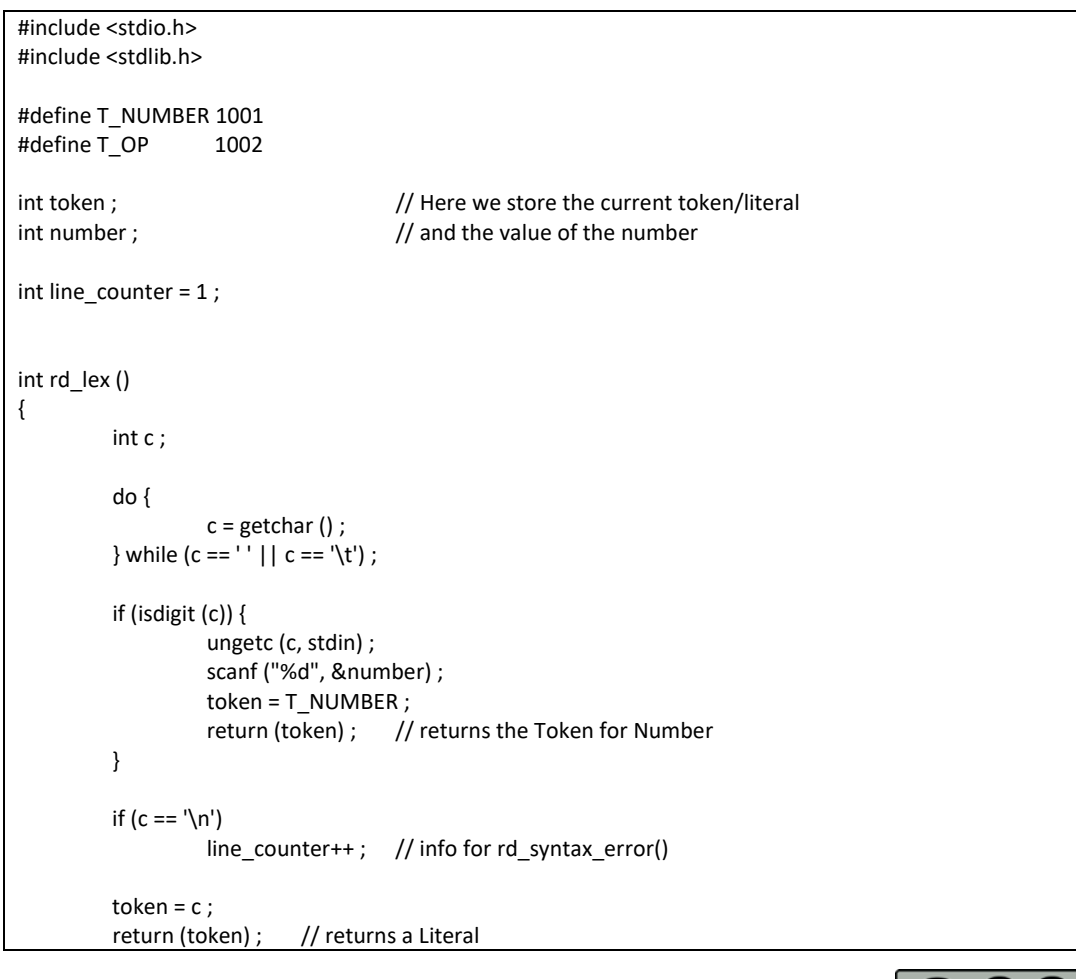

#### **dr\_calc2.c**

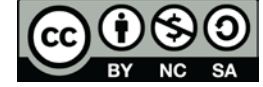

## uc3m | Universidad Carlos III de Madrid

```
void rd syntax error (int expected, int token, char *output)
{
         fprintf (stderr, "ERROR in line %d", line_counter) ;
         fprintf (stderr, output, token, expected) ;
         exit (0) ;
}
void MatchSymbol (int expected_token)
{
         if (token != expected token) {
                   rd syntax error (expected token, token, "token %d expected, but %d was read") ;
         }
}
int ParseNumber () 
{
         MatchSymbol (T_NUMBER) ;
         return number ;
}
int ParseTerm () // T ::= N returns the numeric value of the Term
{
         int val ;
         rd lex() ;
         val = ParseNumber () ;
         return val ;
}
int ParseExpression () // E ::= TE' + E' ::= lambda | E
{ // returns the numeric value of the Expression
         int val ;
         int val2 ;
         int operator ;
         val = ParseTerm () ;
// ParseExpressionRes t() ; // we expand this function into ParseExpression()
         rd lex () ; // ExpressionRest is a nullable Non Terminal
         if (token == '\n') { // Therefore, we check FOLLOW(ExpressionRest)
                   return val ; \frac{1}{1} This means that lambda has been derived
         }
         switch (token) { \frac{1}{2} // ExpressionRest derives in alternatives<br>case '+' : // requires checking FIRST(ExpressionRes
                                      // requires checking FIRST(ExpressionRest))
                   case '-' :
                   case '*' :
                   case ' : operator = token ; // remember the operator for later
                            break ;
```
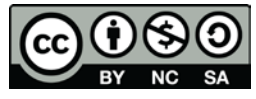

}

# uc3m | Universidad Carlos III de Madrid

```
default : rd syntax error (token, 0, "Token %d was read, but an Operator was expected");
                             break ;
         }
         val2 = ParseExpression () ;
                                                 // At this point the input has been parsed correctly
         switch (operator) { \frac{1}{2} // This part is for the Semantic actions
                   case '+' : val += val2 ;break ;
                   case - : val - val2 ;
                             break ;
                   case ' : val * = val2 ;
                             break ;
                   case '/' : val /= val2 ;
                             break ;
                   default : rd_syntax_error (operator, 0, "Unexpected error in ParseExpressionRest for 
operator %c\n") ;
                               break ;
         }
         return val ;
}
int main (void) 
{
          while (1) {
                   printf ("Value %d OK\n", ParseExpression ()) ;
         }
                   system ("PAUSE") ;
}
```
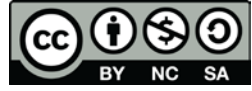